## **Frames mit Adressen**

- [Definition](#page-0-0)
- $\bullet$ [Beispiel](#page-0-1)

## <span id="page-0-0"></span>**Definition**

Mit einem Frame lässt sich ein fester Bereich in einem Dokument definieren. Ein Frame ist ein Container der andere Elemente enthalten kann und wiederum weitere Frames.

In diesem Beispiel dient das Frame-Element als Adressbereich. #todo Da eine Adresse für gewöhnlich auf der ersten Seite im Formularkopf erscheint wird das Band "Titel" verwendet, welches default nur auf der ersten Seite erscheint. Für die Verwendung in einem Briefumschlag sollte auf einen ausreichenden Seitenabstand geachtet werden (ca 50px).

<span id="page-0-1"></span>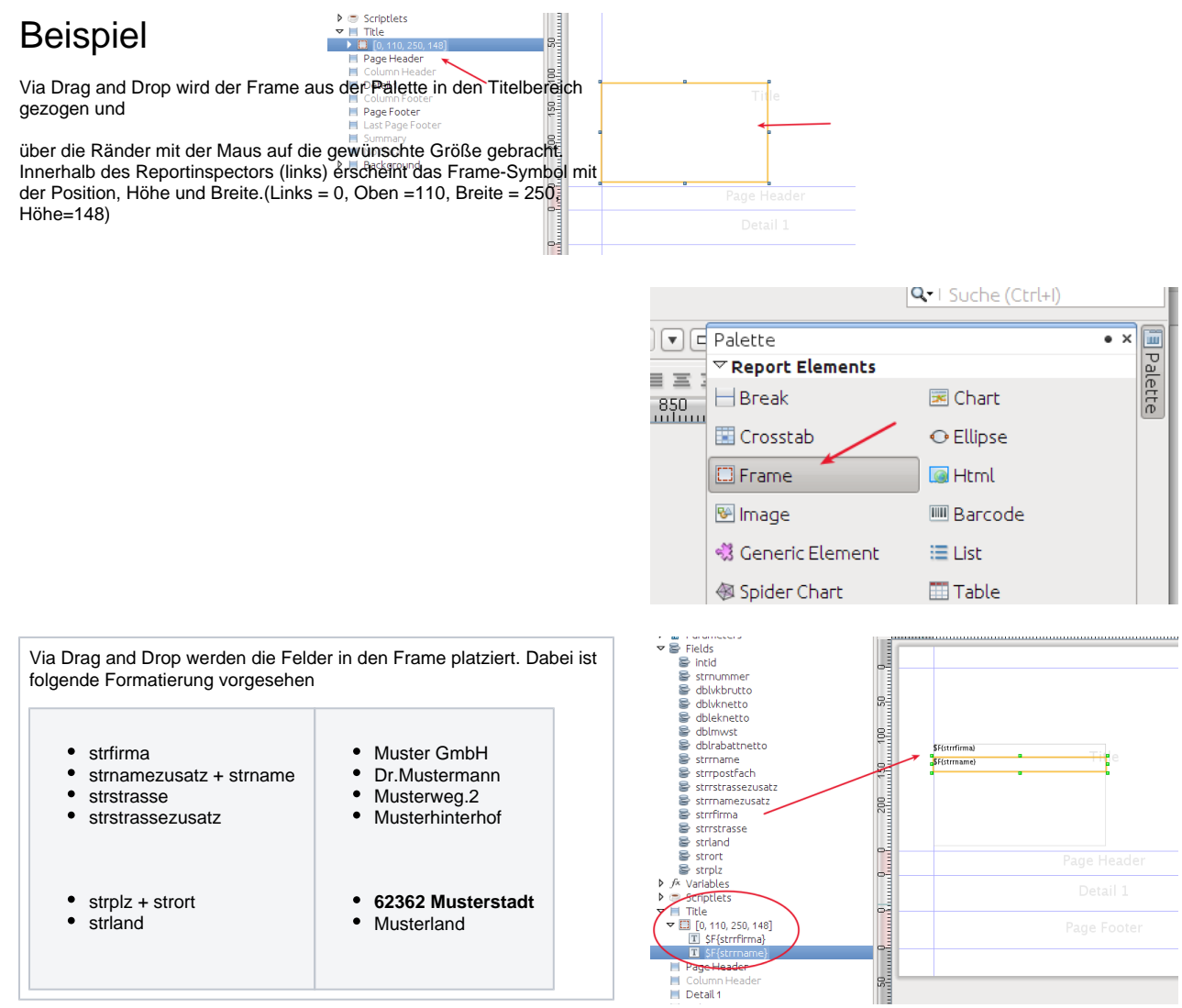

Anhand eines Namens und eines Zusatzes soll demonstriert werden, wie zwei Felder zu einer Adresszeile zusammengefasst werden. Wichtig dabei ist, dass die Adresszeile entfernt werden kann wenn ihre Elemente keinen Wert (NULL) repräsentieren.

- 1. Öffnen des Dialogs "Text Field Expression"
- 2. Es wird eine **Bedingung** definiert: Wenn das Feld strname nicht leer ist ?(2) dann
- 3. Jetzt wird erst einmal nachgesehen ob das Feld strnamezusatz einen Wert enthält. Wenn ja, dann wird das Feld geschrieben und ein Leerzeichen (**" "**) drangehängt, wenn nein wird nichts übergeben**("")**. Nachdem der Zusatz kontrolliert wurde, kann der Name geschrieben werden.

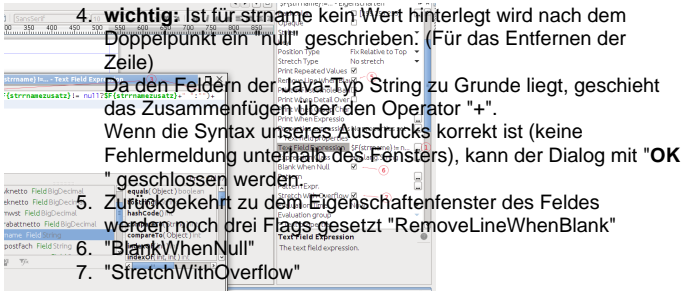

**In Analogie wird mit der Postleitzahl und dem Ort verfahren.** 

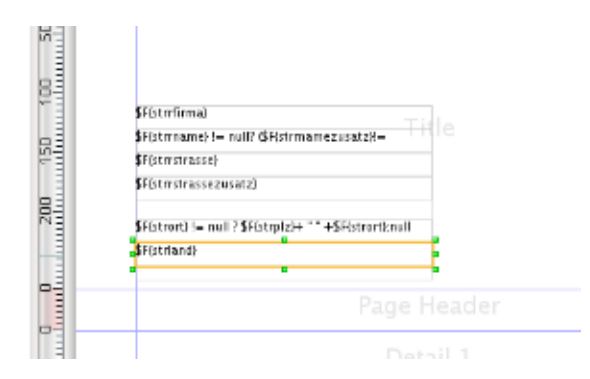

Sind alle entsprechenden Flags gesetzt werden automatisch die Zeilen entfernt(strstrassezusatz), sowie die anderen Zeilen zusammen geschoben.

> Lentos GmbH Dr. Peter Müller Urbanstraße 131

10967 Berlin Deutschland